# Beginning Your Research

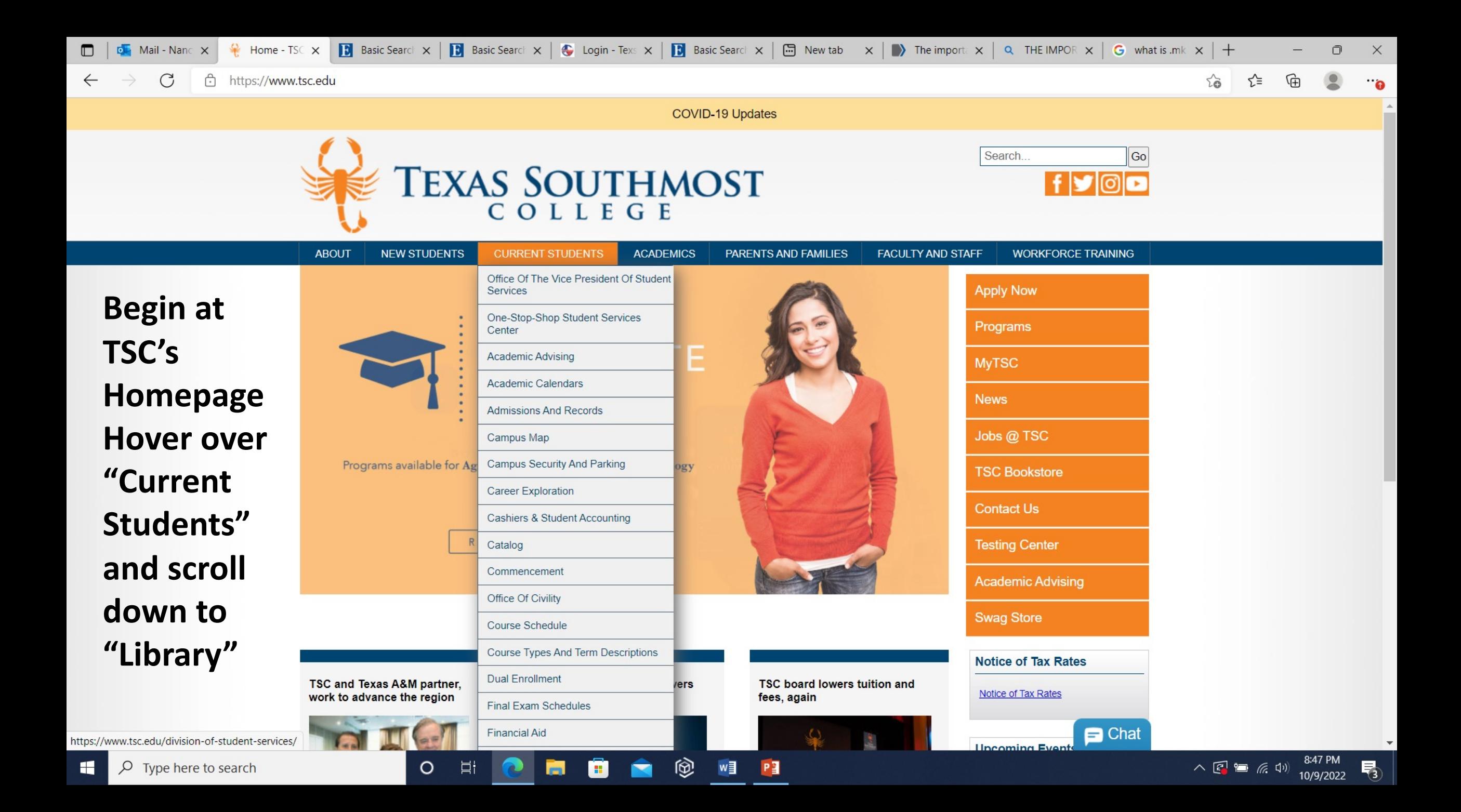

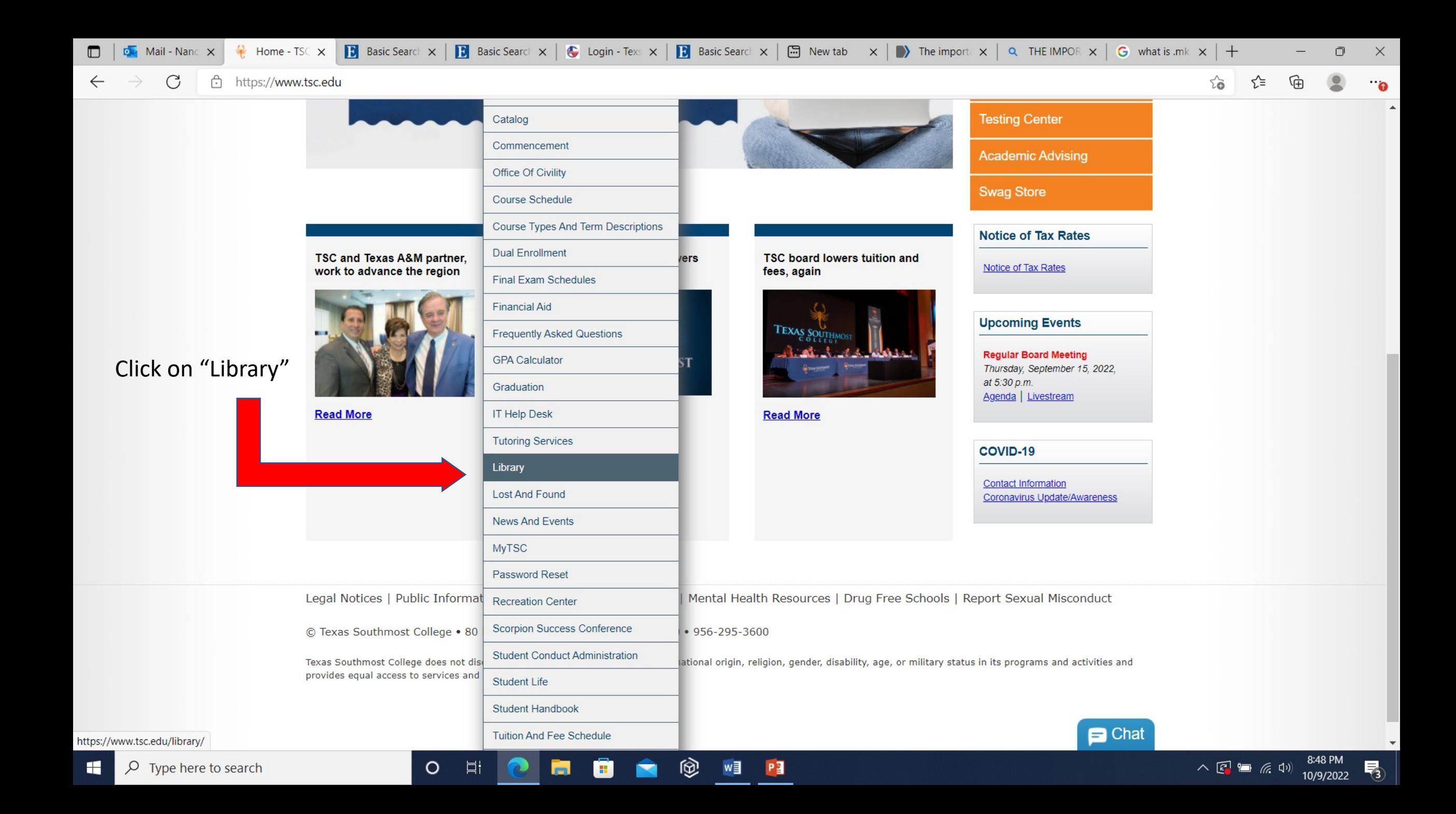

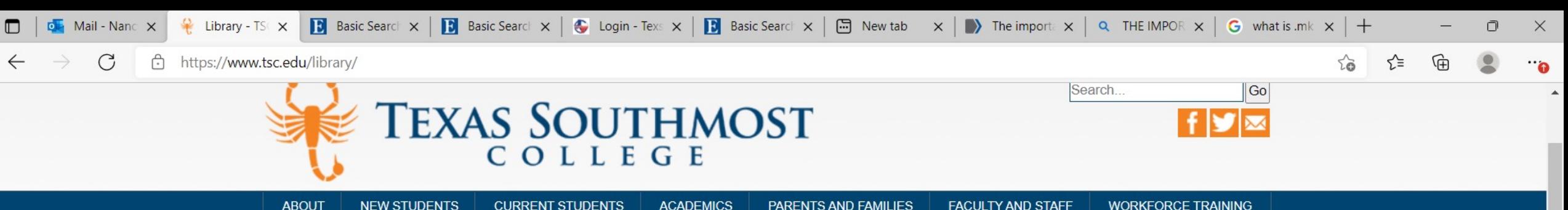

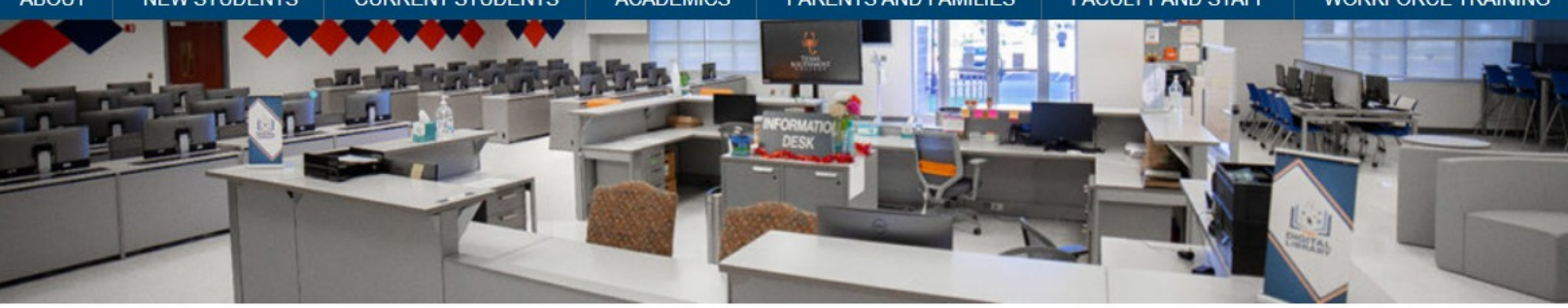

By clicking "Digital Library **Scholarly** Search" You can immediately start your search with or without refiners

Home > Library

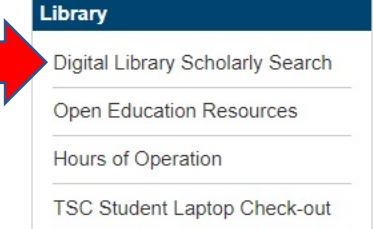

### **Library**

目

O

Welcome to Texas Southmost College Digital Library. The Digital Library supports TSC's mission to transform communities through innovative learning opportunities for the entire educational lifecycle of an individual through academic degrees, workforce programs, continuing education, customized corporate training, as well as leisure learning. The Digital Library's website is your gateway to library resources and services.

The TSC community is welcome to use library resources at our physical location in SET.B. 1.536, where computers, printing, study rooms, and reference assistance are available. You can also explore all the digital library resources, including a wide variety of databases with thousands of scholarly journals and e-books, available to you through the Digital Library Search discovery system located below.

## By entering keywords or the title of an article here, you will be taken to the results page, related to your search

## **Digital Library Scholarly Search**

 $P<sub>3</sub>$ 

Search articles, books, journals & more

**Contact Us** 

Search

**Nancy Bond TSC Librarian** (956) 295-3452 nancy.bond@tsc.edu

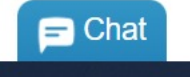

8:49 PM

10/9/2022

喝

 $\wedge$  2 = 6.4)

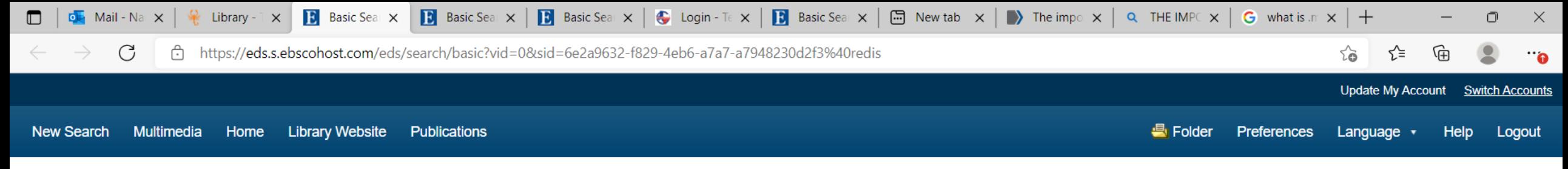

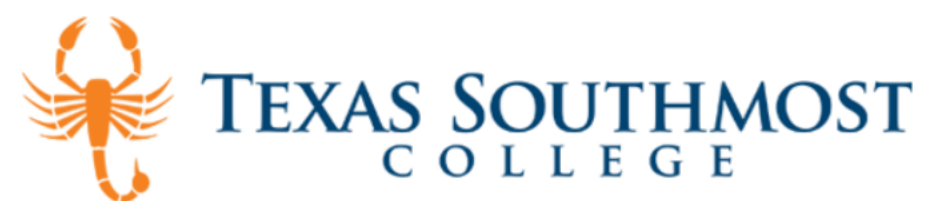

This is the page where you can begin your search by clicking "Digital Library Scholarly Search." You may enter keywords in the box or begin an advanced search (explained in future) slides)

Searching: Digital Library Search

Ħ

O

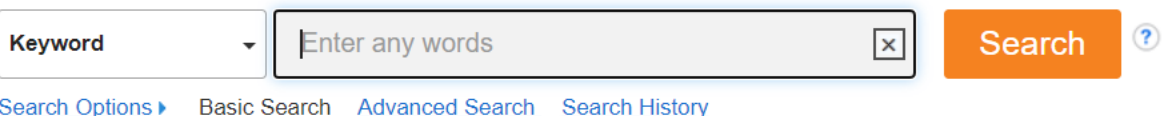

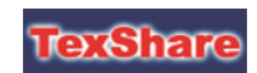

TexShare services are intended to help every member library fulfill its unique mission. Click the logo to access.

EBSCO Connect Privacy Policy | A/B Testing | Terms of Use | Copyright | Cookie Policy | Contact Us

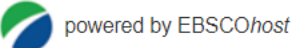

PE

入图细质的

10/9/2022

© 2022 EBSCO Industries, Inc. All rights reserved

w≣

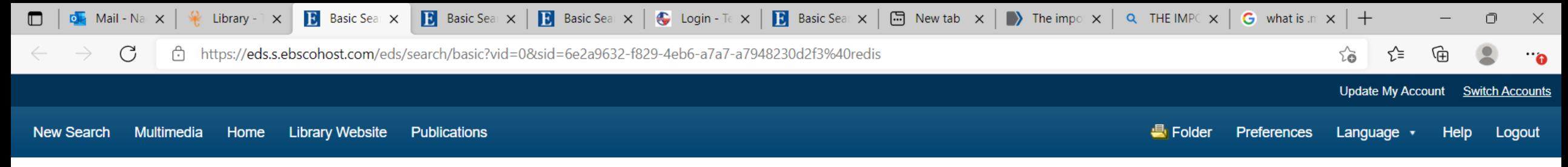

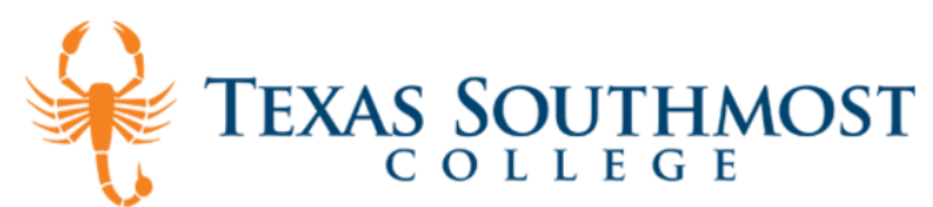

 $\circ$ 

Entering a broad term (keywords) and clicking the Search button may produce many results. Here I am using "world war ii" by itself in a "Basic Search." The next slide will show the results

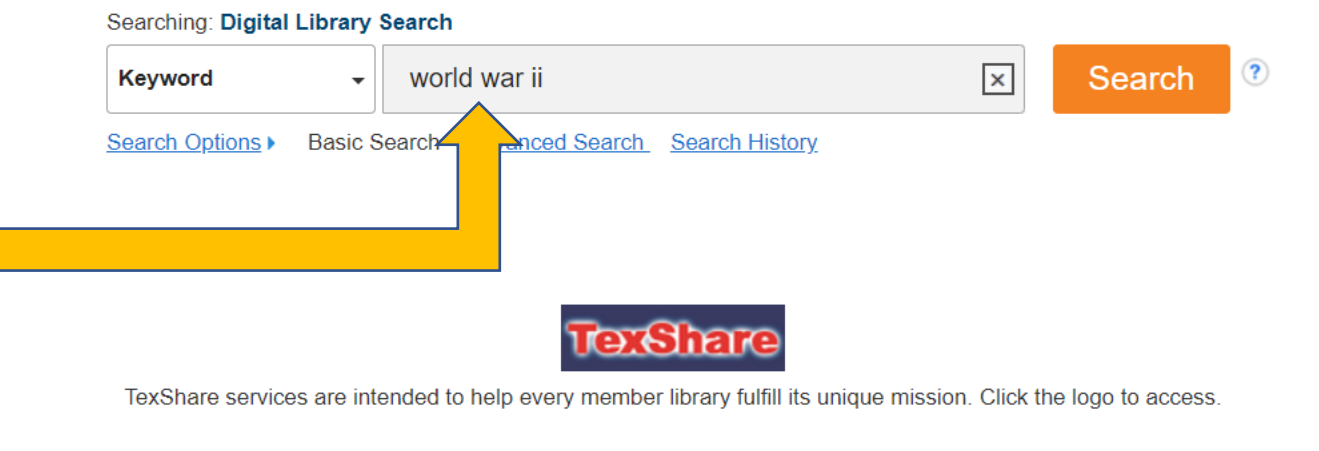

Top of Page

EBSCO Connect Privacy Policy | A/B Testing | Terms of Use | Copyright | Cookie Policy | Contact Us

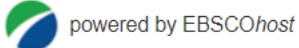

© 2022 EBSCO Industries, Inc. All rights reserved

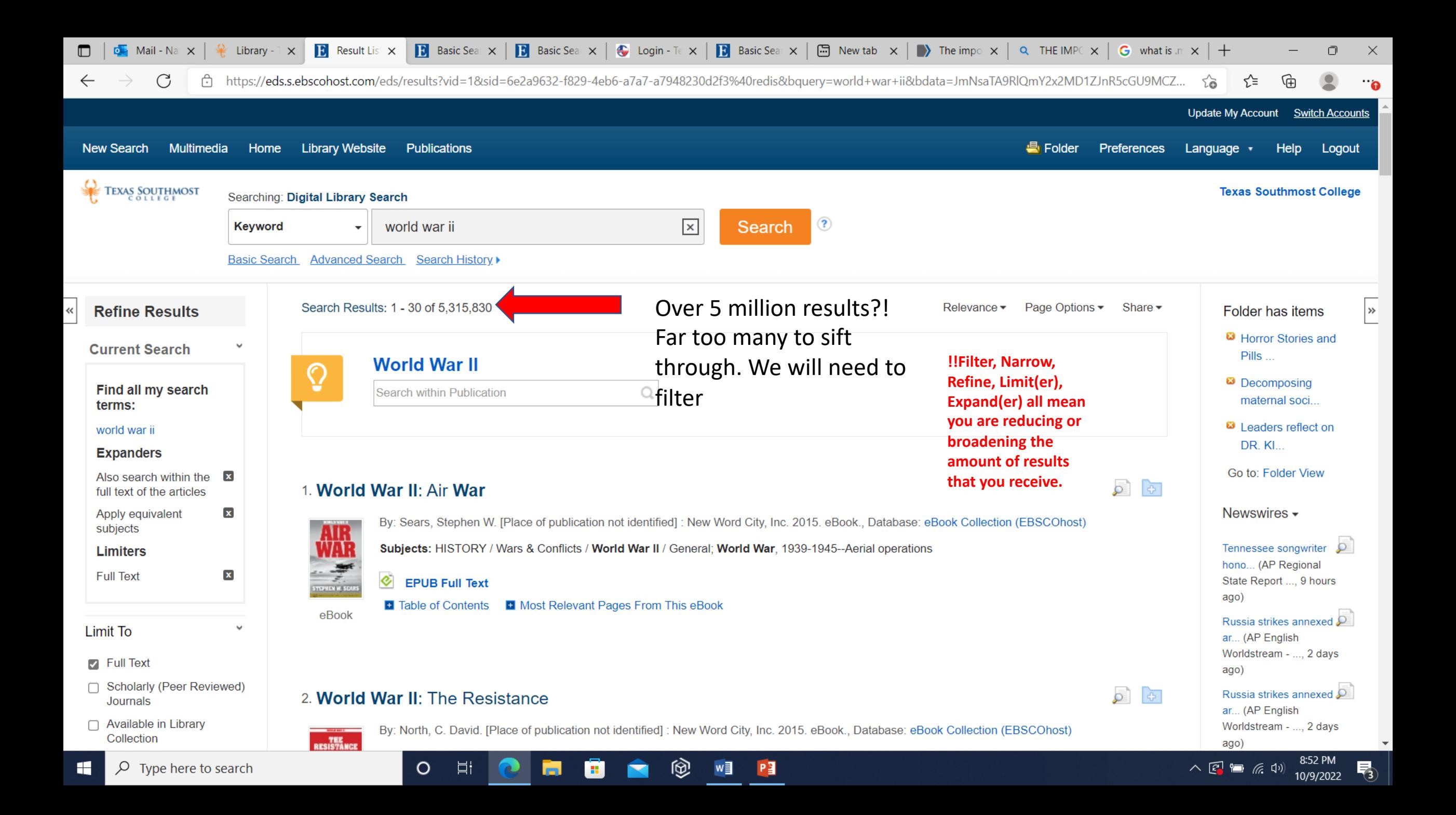

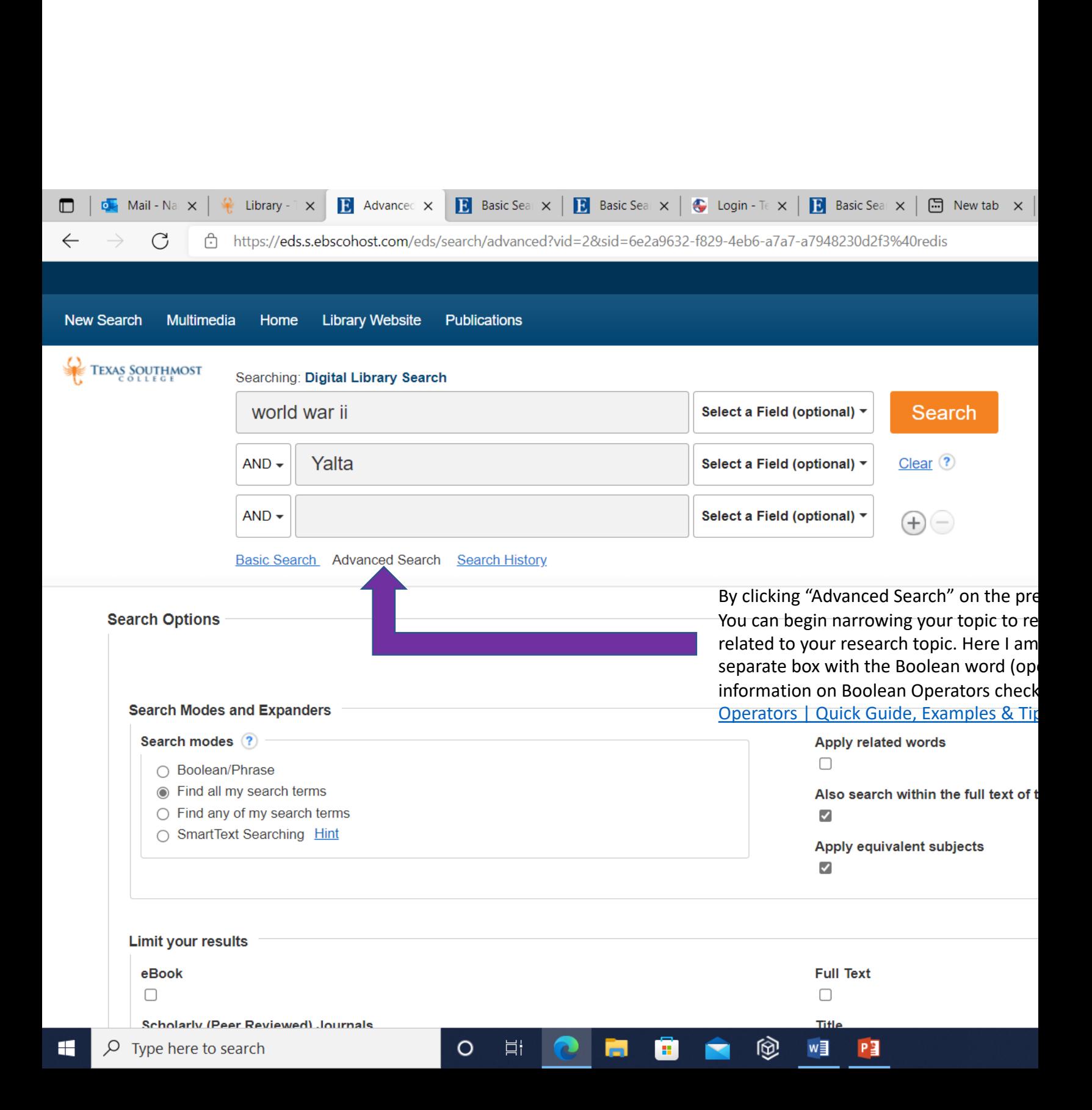

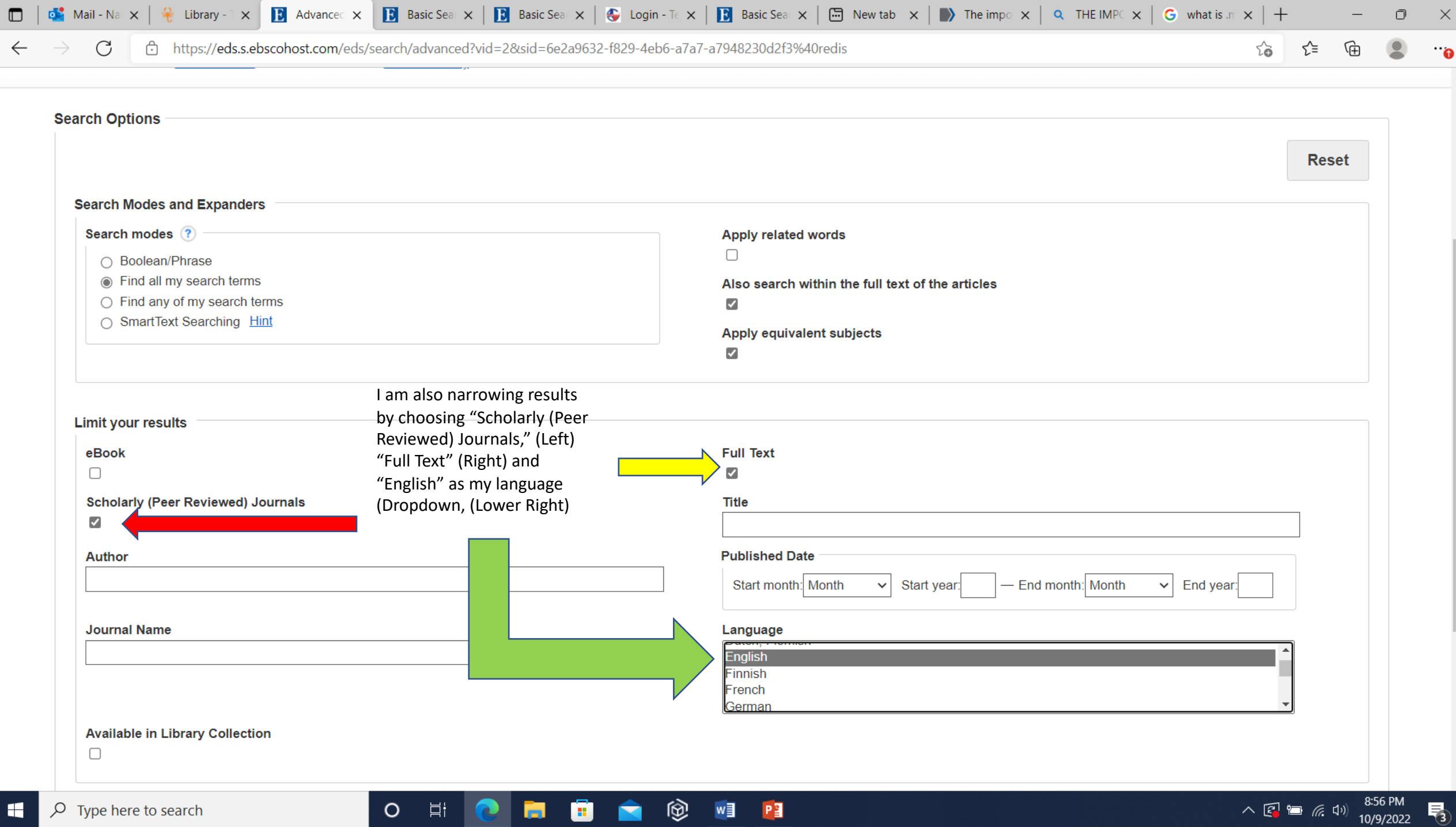

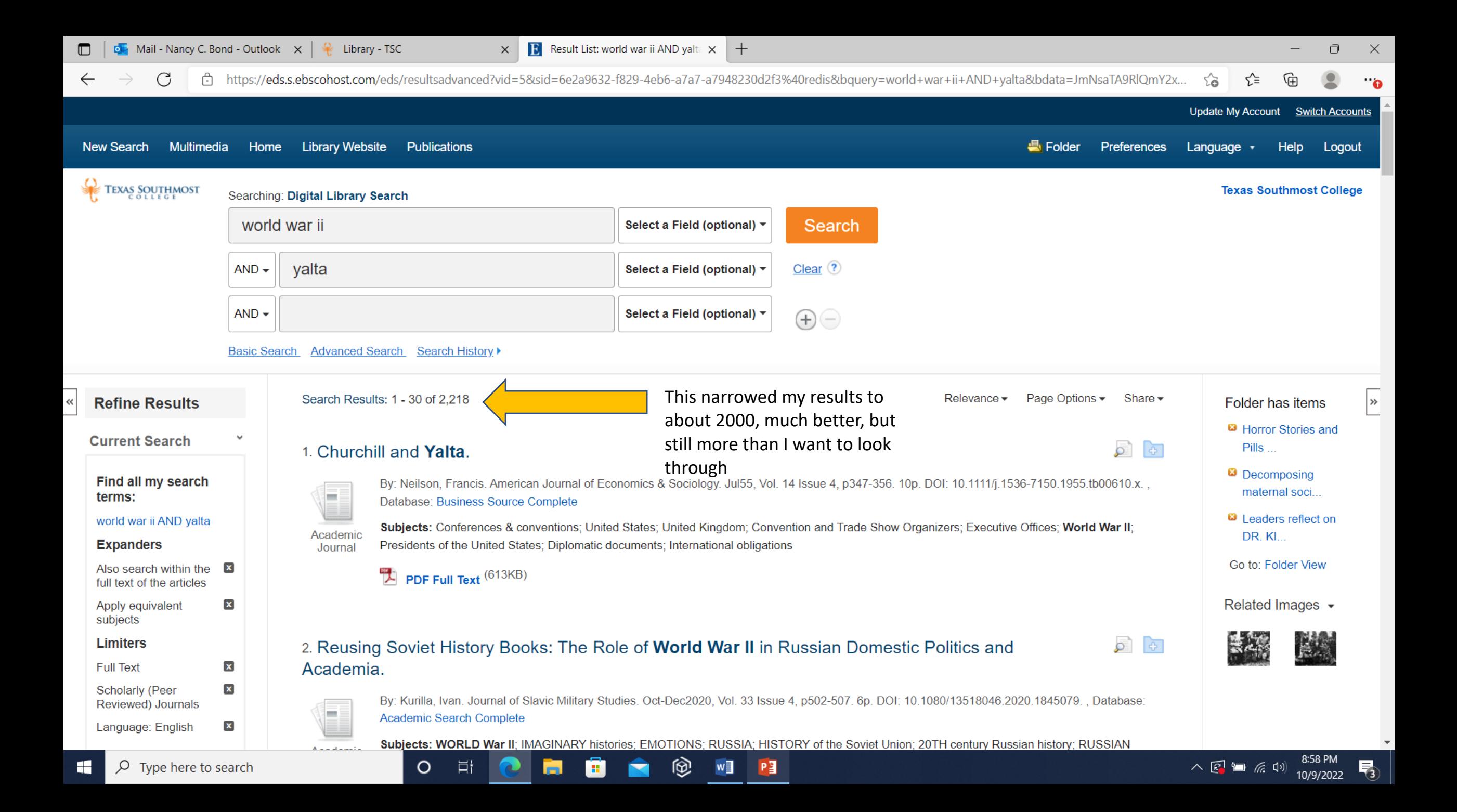

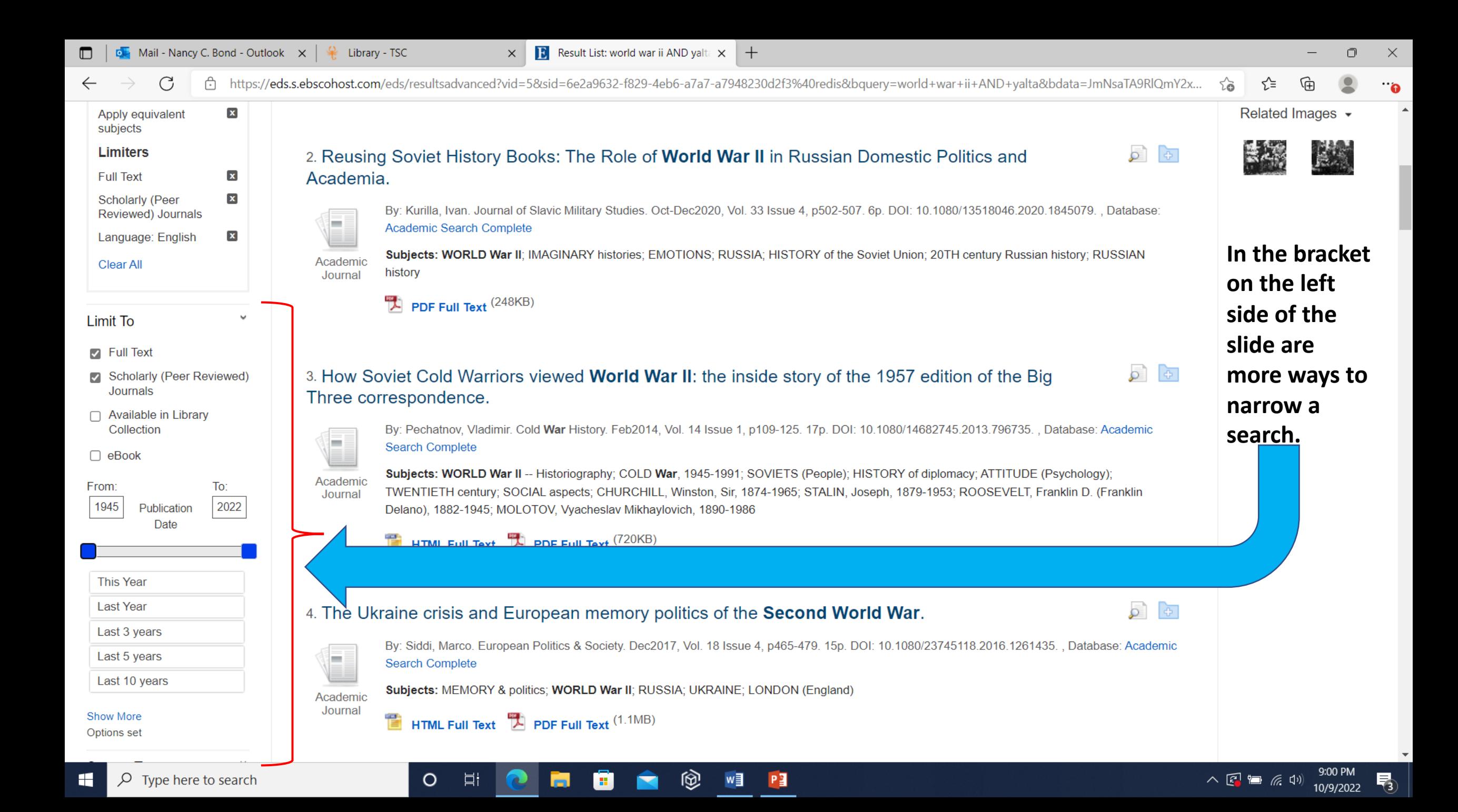

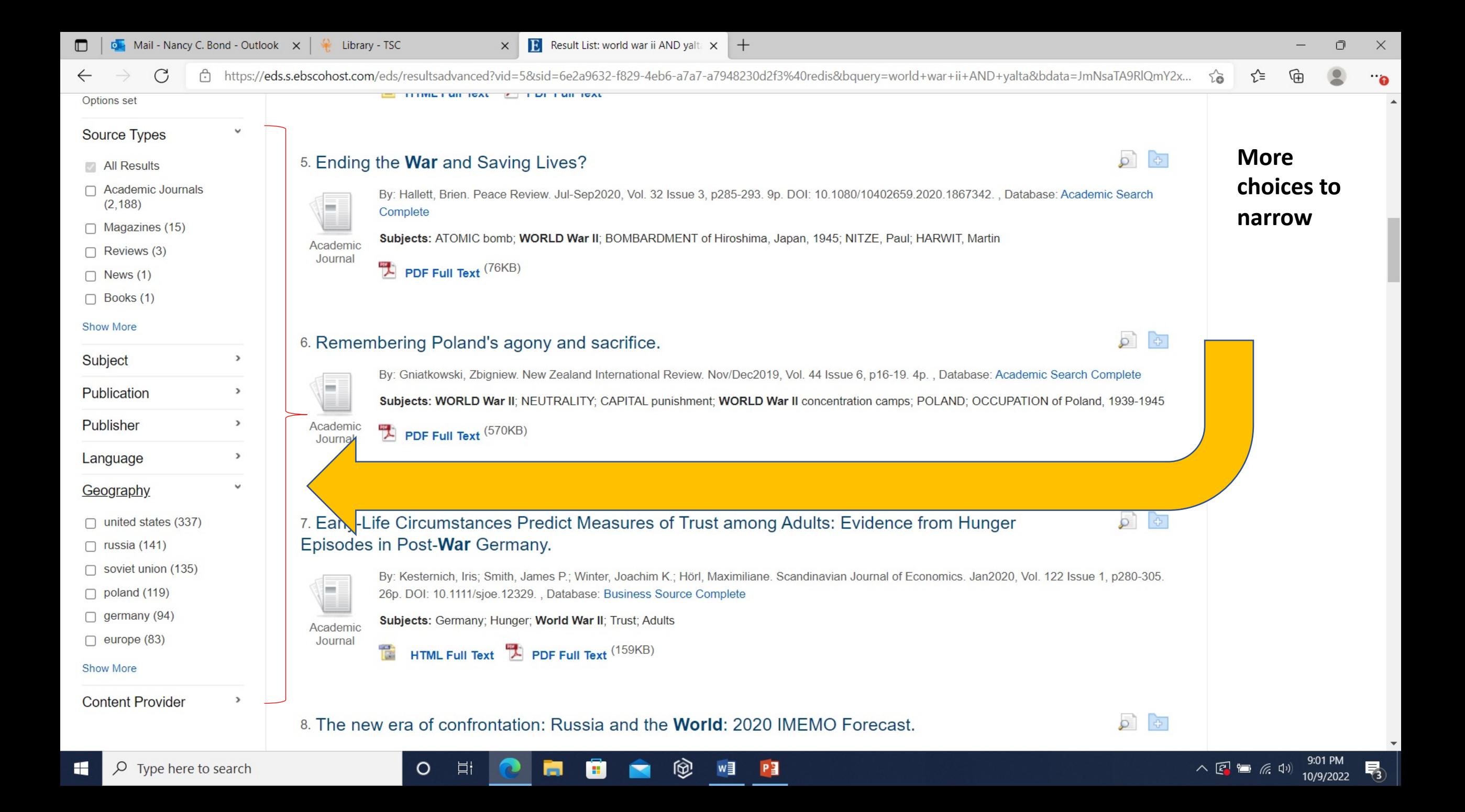

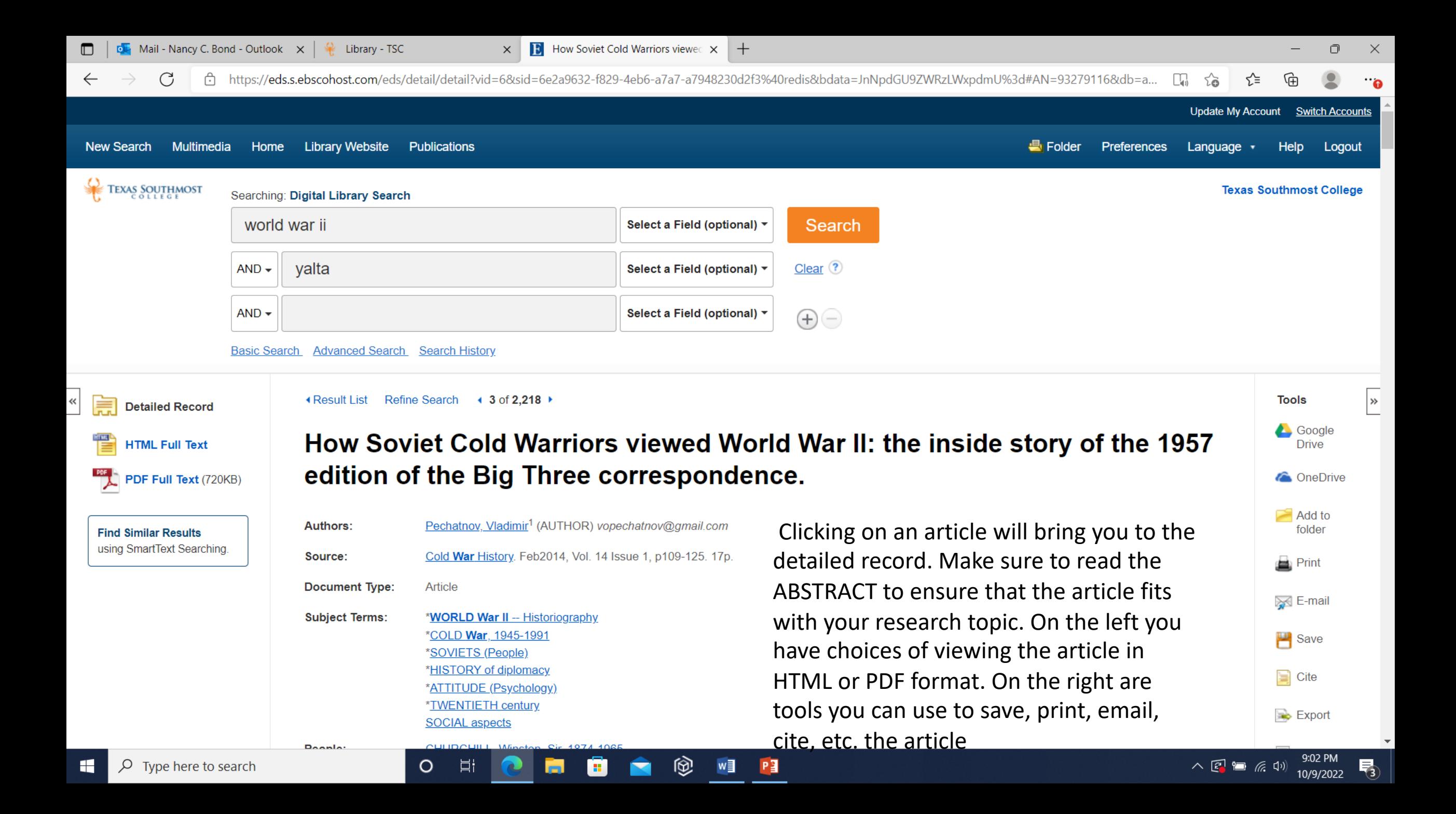

Library - TSC

**B** How Soviet Cold Warriors viewed X

습 https://eds.s.ebscohost.com/eds/detail/detail?vid=78xsid=6e2a9632-f829-4eb6-a7a7-a7948230d2f3%40redis&bdata=JnNpdGU9ZWRzLWxpdmU%3d#AN=93279116&db=a... C n. ≺ੇ≡  $\leftarrow$ 

**HTML** is displayed on the same page as the **Detailed** Record, Find it by clicking "HTML Full Text" or by scrolling down the page. HTML does not include page numbers and sometimes places graphics in odd places.

World War II was first published in 1957 and is familiar to all interested in the diplomatic history of the war as a standard and generally reliable source. [1] Officially the two volumes (one containing correspondence with the British, the other with the Americans) were produced by the Soviet foreign ministry under the aegis of the 'Commission for the Publication of Diplomatic Documents', headed by foreign minister Andrei Gromyko. But until now very little has been known about its origins, which seemed quite straightforward. Yet newly available documents from Russian archives reveal a far more complex story behind this publication – a fascinating mixture of ideology. Cold War rivalry, national memory, and bureaucratic politics with Josef Stalin and Vyacheslav Molotov at the heart of the drama but with walk-on parts for other familiar Cold War characters such as Gromyko and Anatoly Dobrynin. Important catalysts for its publication were Western revelations about the Nazi-Soviet pact of 1939 and the Yalta conference of 1945. Some details of the project's history still remain obscure, but its basic development can be reconstructed fairly accurately. In doing so, this article sheds some new light on little known aspects of the Cold War battle of historical narratives.

门

入园组后则

帚

10/9/2022

 $\times$ 

#### Stalin and the 'falsifiers' of wartime history

Ħ

O

 $\times$ 

First of all, it turns out that the project originated much earlier than the mid-1950s. It was in fact conceived during the early Cold War, probably by Stalin himself. Even though we do not have any direct documentary evidence of this original decision, it is obvious that given the nature of Kremlin decision making at that time, a project of this sort could not have been undertaken without Stalin's initiative or at least approval. The exact timing is unclear, but since the first reports on the work in progress appeared in April 1950 it is reasonably safe to assume that the process had started around late 1949 or early 1950. The organisational set-up was telling because Molotov became its principal head. Even though he had been dishonourably dismissed as the head of the ministry of foreign affairs (MFA) by Stalin in March 1949, Molotov remained a senior Politburo member, deputy premier, and retained some important foreign policy functions. The choice of him as supervisor (which must have also been Stalin's) was logical since Molotov had been a main drafter of Stalin's messages to the British and the Americans during the war.[2] Many years later he would still recall the process with satisfaction: 'Many of them [the messages] we composed together. Everything went through me - it could not have been otherwise'.[3] Molotov had a thorough knowledge of the subject and could be relied upon for his meticulousness, hard work, and editorial vigilance essential for a project of this kind. For him personally it could have been a way to 'rehabilitate' himself in Stalin's eyes and remind the 'Boss' of his faithful wartime service. In fact, given this incentive and his special role in the correspondence Molotov might well have been one of the initiators of this project. His successor at the MFA, Andrey Vyshinsky was the second supervisor, but he did not play an active role and served mostly in ex officio capacity since all preparatory work was being done by MFA staff headed by Boris Podtserob, Molotov's chief aide during the war (who by then had become the head of the MFA general secretariat), and Vladimir Pavlov. The latter was the Kremlin's chief interpreter who had translated most of the wartime messages (by 1950 he was head of the second European department). Podtserob and Pavlov were soon joined by Vladimir Khvostov, head of the MFA's archival department, where most of the relevant documentation had been preserved. This trio ran the nuts and bolts of the operation, reporting to Molotov and Vyshinsky, who in turn reported to Stalin. Overall it was an efficient set-up that provided for a fairly smooth and speedy implementation. By October 1951 the edition was ready for publication – publication, moreover, on a huge scale for mass audiences at home and abroad. The intended print run was 200,000 copies in Russian, and 25,000 copies in each of six foreign languages: English, French, German, Italian, Chinese, and Spanish. A scale of this magnitude was unprecedented for Soviet political publications of that time, with the exception of Stalin's own works.

The key question is, naturally, about probable motives behind this massive project. By then the clash of World War II narratives, heightened by Cold War rivalry, was in full swing, with the West taking the lead. By 1949 most of the key participants in the United States and Great Britain (including Winston Churchill, Robert Sherwood, Edward Stettinius, Cordell Hull, and James Byrnes) had produced their versions of events with Churchill's powerful Grand Alliance volume coming out in 1950. Moscow had little with which to counter this avalanche, aside from official propaganda which had little effect on Western public opinion. The key bone of contention was about the contribution made by each of the Big Three to the common victory over fascism, including the problems of the second front and of adherence to allied obligations. Each side was claiming perfection at the expense of the other but the Western voice sounded much louder. For the Soviet leadership, the decisive contribution of the USSR to the war effort and its role in the Grand

PE

Mail - Nancy C. Bond - Outlook  $\times$ **B** How Soviet Cold Warriors viewed X  $\mathcal{L}$ Library - TSC  $\times$ 门 https://eds.s.ebscohost.com/eds/pdfviewer/pdfviewer?vid=88sid=6e2a9632-f829-4eb6-a7a7-a7948230d2f3%40redis C A ĭδ Update My Account Switch Accounts « Result List **Refine Search** Download PDF  **Folder** Help How Soviet Cold Warriors viewed World War II: the inside story of the 1957 TEXAS SOUTHMOST l» This content may contain URLs/links that would redirect you to a non-EBSCO site. EBSCO does not endorse the accuracy or accessibility of these sites, nor of the content therein. **Detailed Record** 三 of  $18$  Q  $\boxplus$ PDF Full Text  $\leftrightarrow$ ſħ (己) ⊀ **Source: Cold War History** The PDF of an Date: February 1, 2014 Cold War History, 2014 Routledge Vol. 14, No. 1, 109-125, http://dx.doi.org/10.1080/14682745.2013.796735 article looks like **Inside this work**  $\geqslant$ Full Text Contents the print journal P  $1 - 5$  6 - 7 pages. It includes How Soviet Cold Warriors viewed **How Soviet Cold** 109 the page numbers World War II: the inside story of the Ξ Warr... 1957 edition of the Big Three Visit of Soviet lead... 127 and all necessary  $\overline{\phantom{a}}$ correspondence information Choose Another Issue  $\theta$ **Vladimir Pechatnov** needed for citing**HTML Full Text** Department of European and American Studies, Moscow State Institute of International Relations, Moscow, Russia This article discusses the origins of the 1957 Soviet edition of the correspondence between Stalin, Roosevelt, and Churchill during the Second World War. Using newly available documents from Russian archives it analyses various factors that led to this publication, traces its production process, and highlights the way the Soviet establishment tried to spin the World War II narrative in order to win the Cold War battle to establish the dominant historical narrative. Notwithstanding its Cold War origins, the publication retains its historical value but needs to be reassessed in the light of new sources and historiography.

 $P<sub>3</sub>$ 

O

Ħ

On the Detailed Record/HTML of an article, you will find a list of icons to the right of the screen. These can also be found on the right side of a PDF version of the article. You may save the article in different ways, print, email it to others or to yourself, etc. A popular icon is the "cite" icon. By clicking on the icon, you will be brought to a page that includes many different citation styles of this article

# 1957 ڊ

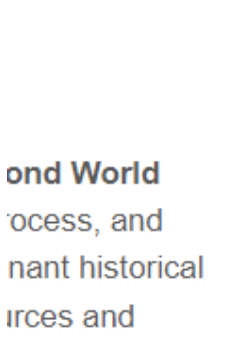

## **Tools** Google **Drive C** OneDrive Add to folder **Print** inail≫ E-mail  $\mathbb{H}$  Save 冒 Cite  $\Rightarrow$  Export **O** Create Note R Permalink √ Listen a a Translate

 $\Box$   $\Box$  Mail - Nancy C. Bond - Outlook  $\chi$   $\Diamond$  Library - TSC

 $\rightarrow$ 

 $\leftarrow$ 

 $\overline{\mathbf{K}}$ 

ි https://eds.s.ebscohost.com/eds/detail/detail?vid=6&sid=6e2a9632-f829-4eb6-a7a7-a7948230d2f3%40redis&bdata=JnNpdGU9ZWRzLWxpdmU%3d#AN=93279116&db=a... □ ුකු ැද  $\mathcal{C}$ 

 $\times$  **B** How Soviet Cold Warriors viewed  $\times$  +

 $\Box$  $\mathsf{X}$ 

 $\dddot{\bullet}$ 

g

∕≿

⊕

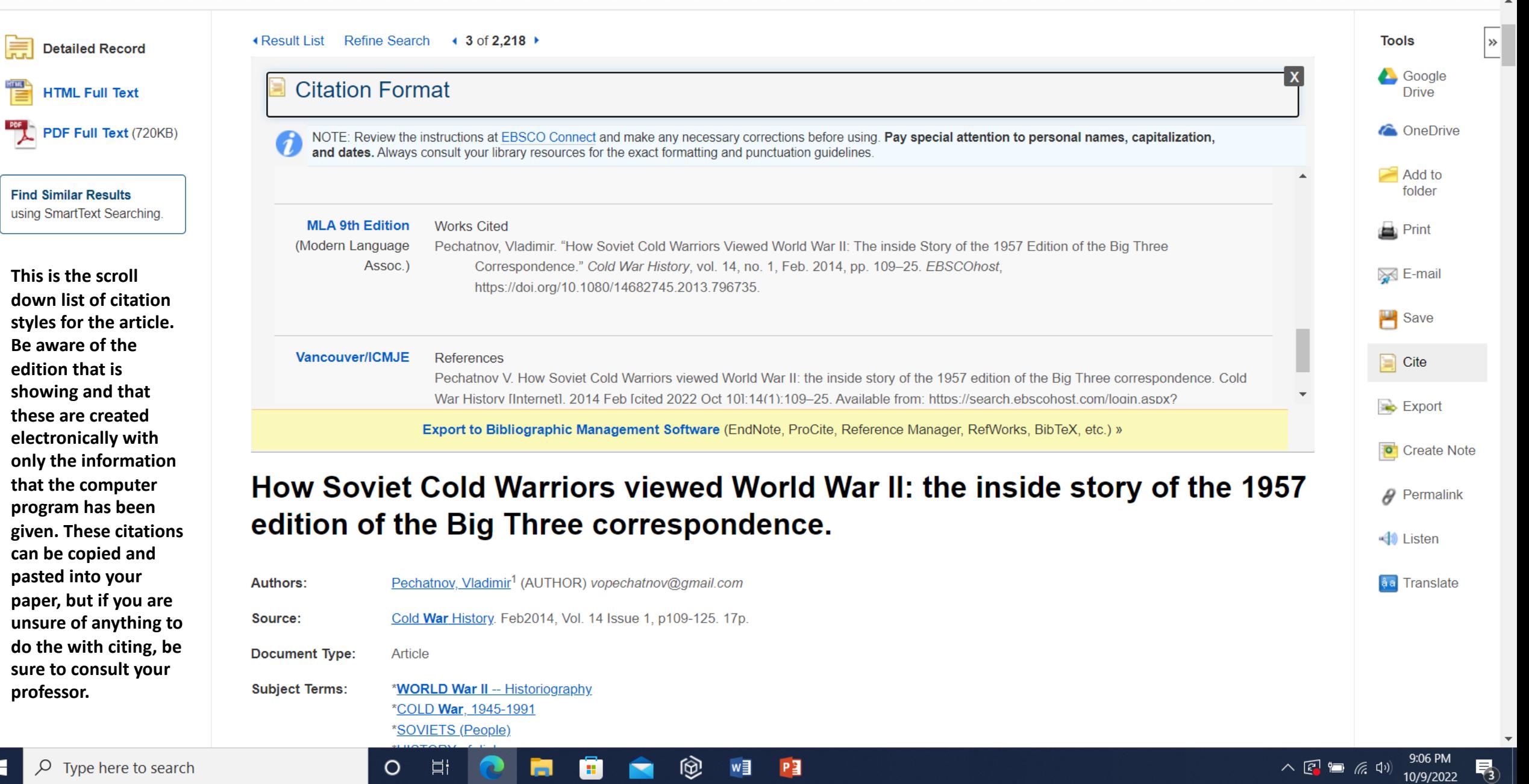

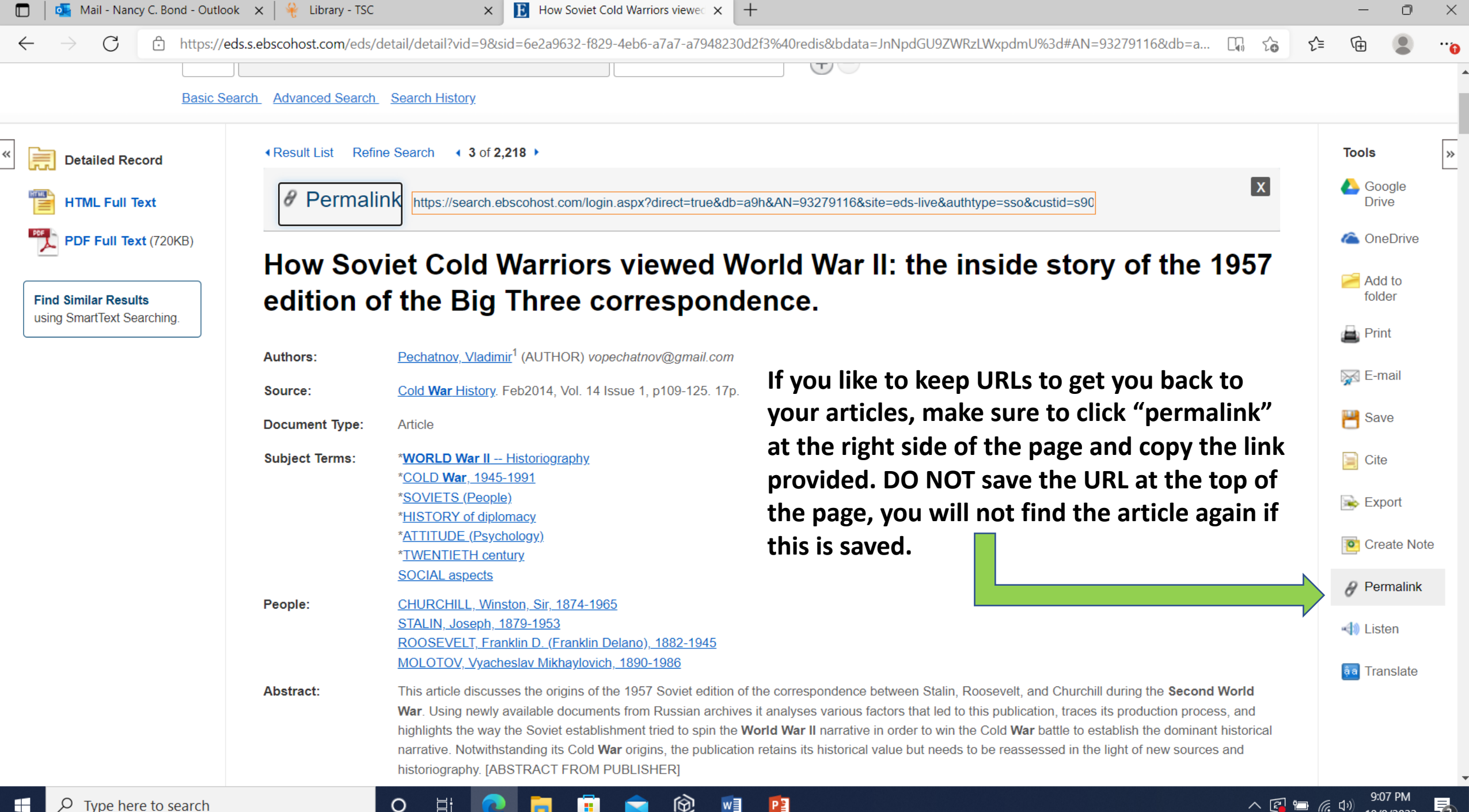

If you need assistance, please g Digital Library located at Set B. Library hours are: 8am-5pm M You may also email digital.libra